## **Transport Cost Matrixin käyttö**

Transport Cost Matrixin (TCM) avulla voidaan ohjata hyllyssä olevien varausten poimintaa. Optimointi tapahtuu suhteessa noutopaikkakirjastoon. TCM vastaa siis kysymykseen, mistä kirjastosta kannattaa lähettää jokin kirja noutopaikkakirjasto X:ään, kun kirjoja on saatavana useassa eri kirjastossa.

Matriisia luetaan siten, että vasemman reunan sarakkeessa on listattuna lähettävät kirjastot ja yläreunan vaakarivillä vastaanottavat kirjastot. Jokaiselle kytkennälle (mistä mihin) määritellään taulukkoon arvo. Mitä pienempi lukema sitä suurempi priorisointi. Esim. alla merkattu numero 6.00 on arvo kirjan lähettämiselle Forssasta Evoon.

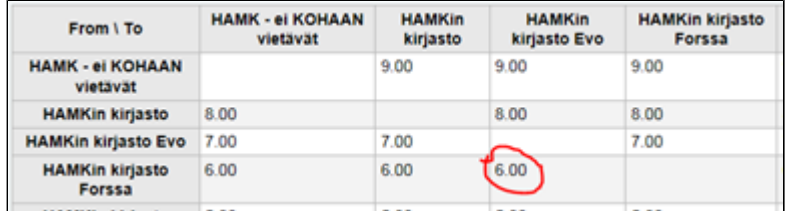

TCM otetaan käyttöön systeemiasetuksissa asetuksella UseTransportCostMatrix -> use.

TCM:ään liittyy cron-ajo misc/cronjobs/holds/build\_holds\_queue.pl. Cron päivittyy tunneittain Koha-kk:ssa. 7:02, 8:02, 9:02 jne. Jos ajo haluttaisiin ajaa useammin kuin kerran tunnissa, olisi varmistettava, ettei siitä seuraa jotain odottamatonta ongelmaa (Olli-Antin varoitus)

Kun TCM on aktivoitu, se vaikuttaa Kohan admin-puolella näkyvään Holds Queue -listaan. Huom! TCM ei vaikuta Holds to Pull -listaan. Kirjastokohtaisissa Holds Queue -listoissa varaus (poimintapyyntö) näkyy vain sen kirjaston listassa, joka on ensisijainen poimintapaikka UseTransportCostMatrix:ssa. Muiden kirjastojen omissa Holds Queue -listoissa poimintapyyntöä ei näy. Jos valitaan kaikkien kirjastojen (All libraries) Holds Queue -lista, poimintapyyntö toki näkyy.

Jos ensisijaisen poimintapaikan nide on kadonnut ja se merkataan missing-tilaan, ilmestyy poimittava nide seuraavaksi priorisoidumman kirjaston poimintalistaan. Tiedon päivittymisessä on viivettä riippuen siitä, kuinka usein ajetaan build\_holds\_queue.pl.

Ohjeita löytyy Kohan manuaalista **<https://tinyurl.com/y99vo8vb>** (hae kohta StaticHoldsQueueWeight, HoldsQueueSkipClosed & RandomizeHoldsQueueWeight)